## **PROGRAMIRANJE U PYTHONU**

**1. Učitaj ime, prezime i ocjenu učenika te ispiši s koliko prolazi.**

```
ime = input('Unesi ime učenika: ')
prezime = input('Unesi prezime učenika: ')
hrv = int(input('Unesi ocjenu iz hrvatskoga: '))
mat = int(input('Unesi ocjenu iz matematic:'))lk = int(input('Unesi ocjenu iz likovnog: '))
gk = int(input('Unesi ocjenu iz glazbenog: '))
tzk = int(input('Unesi ocjenu iz tjelesnog: '))
tk = int(input('Unesi ocjenu iz tehničkog: '))
prosjek=(hrv+mat+lk+gk+tzk+tk)/6
print('Učenik ',ime, prezime, ' prolazi s ',prosjek)
```
## **2. Ljubavni kalkulator.**

```
from random import *
x=input('Unesi ime prve osobe: ')
y=input('unesi ime druge osobe: ')
print(x,' i ',y,' se vole ',str(randrange(1,100)),' \frac{8}{3} ')
```
**3. Ispiši** *Kako se zoveš***, upiši i učitaj svoje ime i ispiši odgovor**  *Drago mi je, svoje ime, da smo se upoznali!*

```
ime=input('Kako se zoveš? ')
print ('Drago mi je,',ime,', da smo se upoznali!')
```
**4. Učitaj dva cijela broja (int) i ispitaj jesu li jednaki.**

```
a=input('a=')
b=input('b=')a=int(a)b=int(b)if a==b:
    print ('Brojevi su jednaki.')
else:
     print ('Brojevi su različiti.')
```
**5. Učitaj dva cijela broja (int) i izračunaj i ispiši njihov zbroj.**

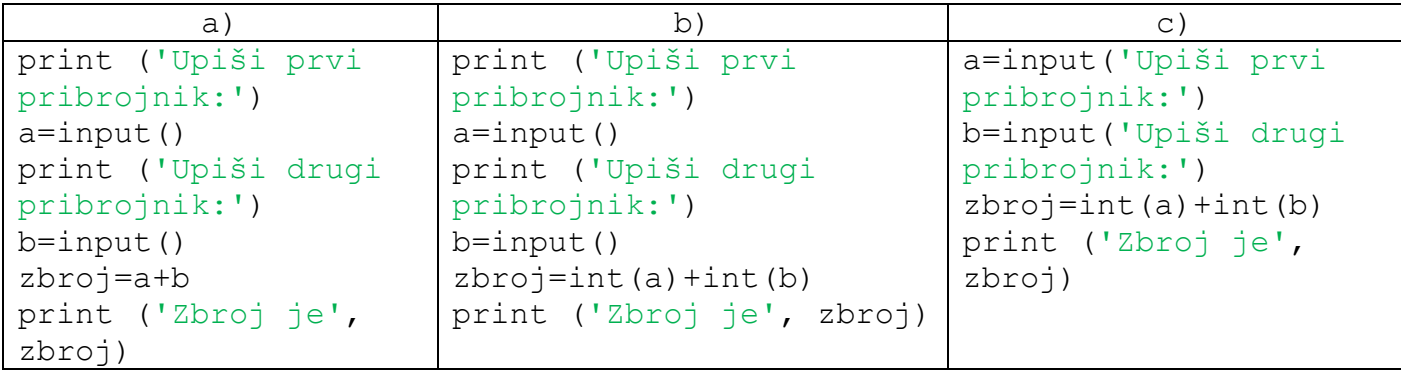

## **PROGRAMIRANJE U PYTHONU**

**6. Učitaj dva cijela broja (int) i ispiši ih obrnutim redoslijedom.**

```
prvi=input('prvi=')
drugi=input('drugi=')
prvi,drugi=drugi,prvi
print ('prvi=',prvi)
print ('drugi=',drugi)
```
**7. Učitaj dva cijela broja (int) i ispitaj jesu li djeljivi te ispiši.**

```
n = input('a=')k=input('b=')
n=int(n)k=int(k)if n % k==0:
     print (n,'je djeljiv s',k)
```
**8. Učitaj dva cijela broja (int) i ispiši ih po veličini.**

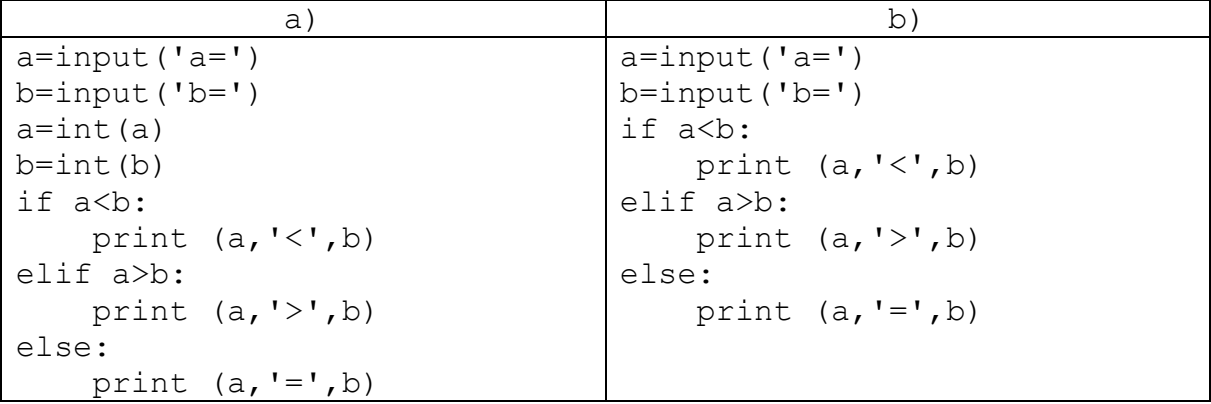

**9. Ispiši sve brojeve od 1 do 5.**

```
for i in range(5): 
  print(i+1)
```
## **10. Ispiši sve parne brojeve od 1 do 10**

```
for i in (range(2, 11, 2)):
  print(i)
```
**11. Ispiši sve neparne brojeve od 1 do 10 obrnutim redoslijedom.**

for i in reversed(range(1, 10, 2)): print(i)

**12. Izračunati kvadrat upisanog broja**.

print('Učitaj i ispiši kvadrata broj')  $x = int(input('Broj: '))$ print('Broj = ', x, ' kvadrat = ', x \*\* 2)